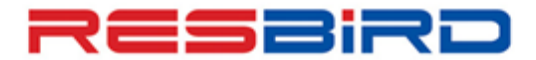

# **AMADEUS**

### **News Flash**

### *USEFUL ENTRIES - FARES*

 In continuation to the shortcut entries on Air, we are pleased to present the ready reckoner for Fares (FQD/FQP/FXP) entries.

#### **FARE DISPLAY ENTRIES (FQD)**

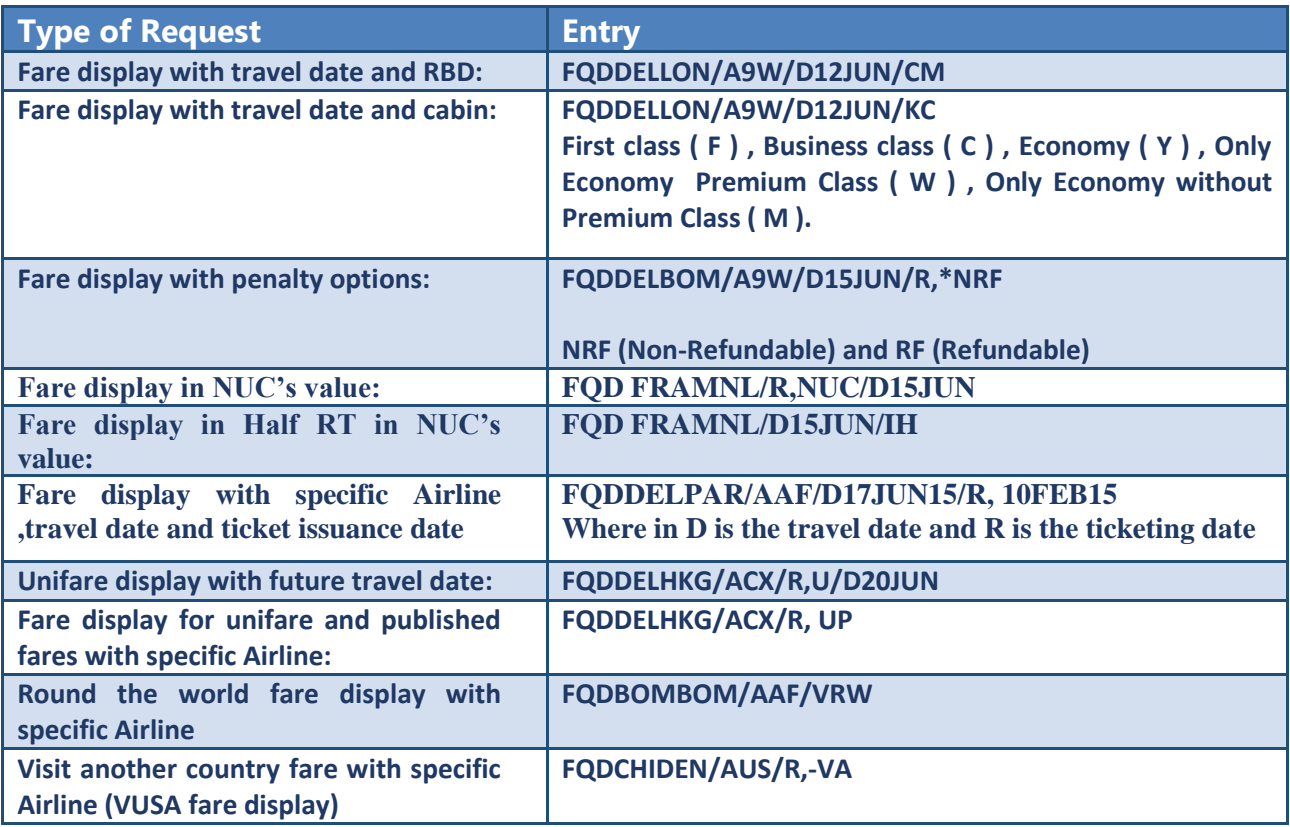

#### **FARE DISPLAY ENTRIES WITH PTC TYPES**

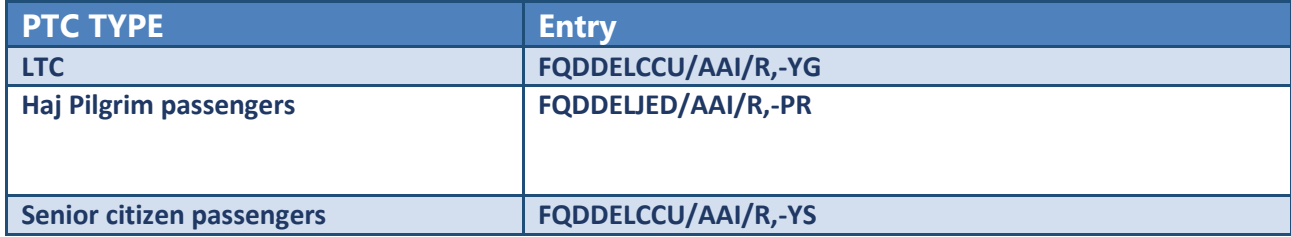

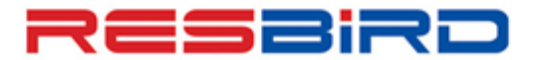

## **News Flash**

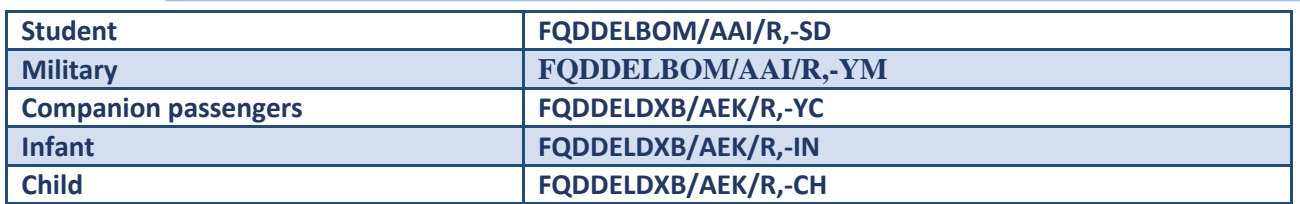

#### **FARE INFORMATIVE ENTRIES (FQP)**

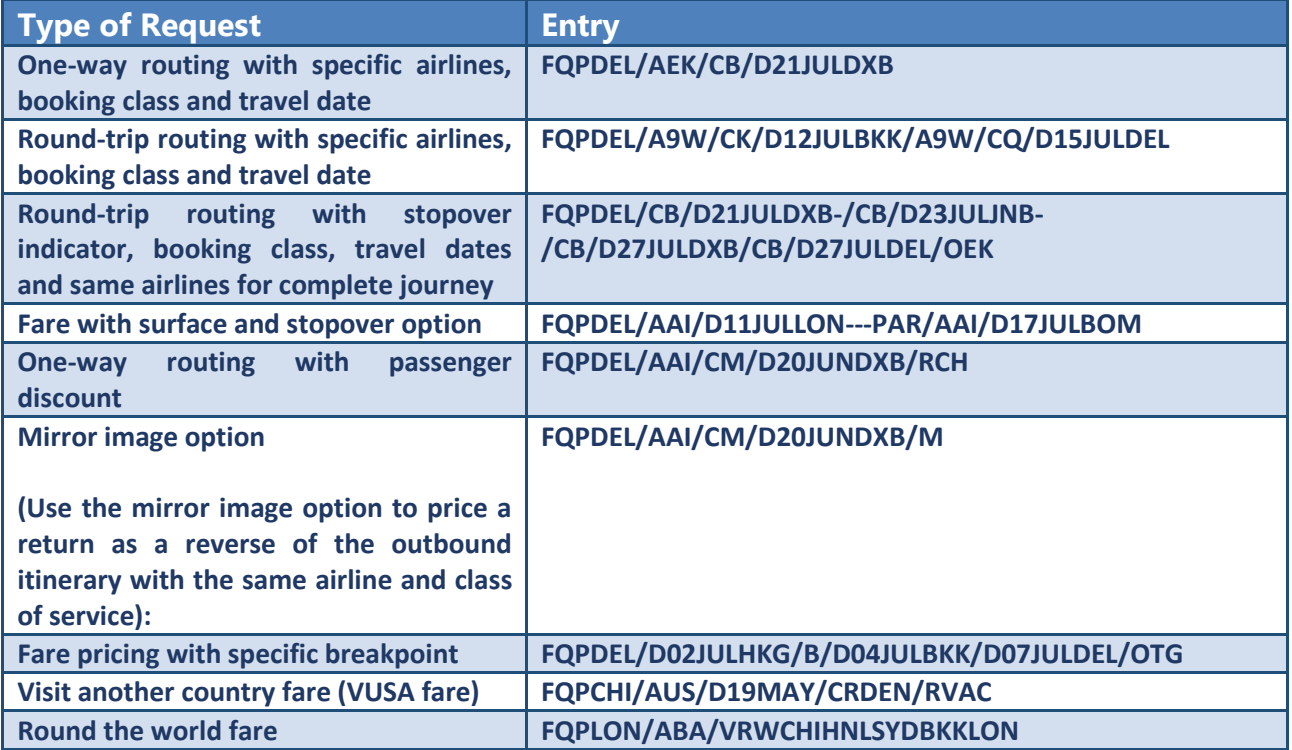

#### **FARE PRICING ENTRIES (FXP)**

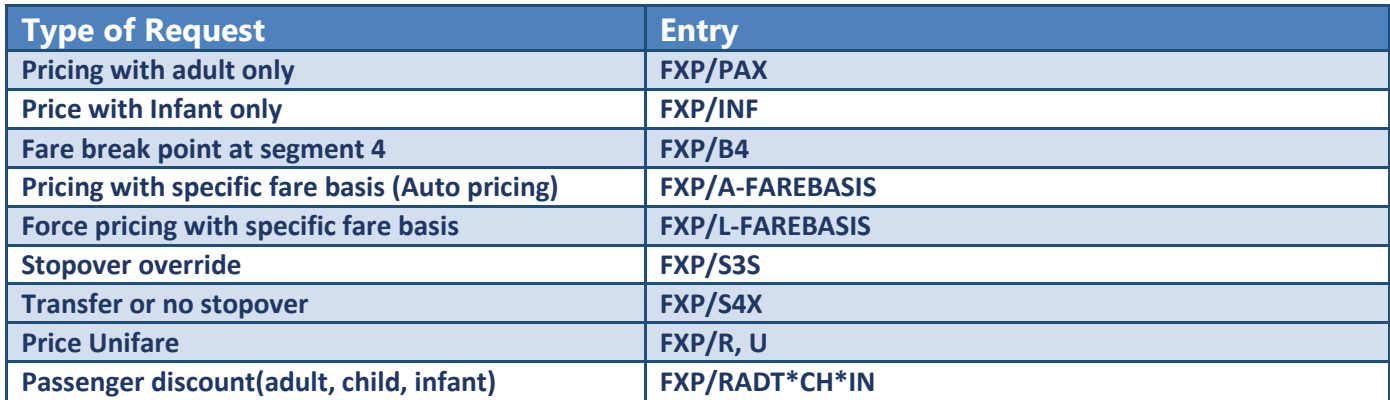

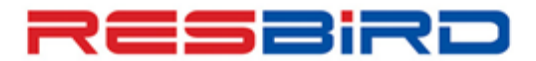

# **AMADEUS**

## **News Flash**

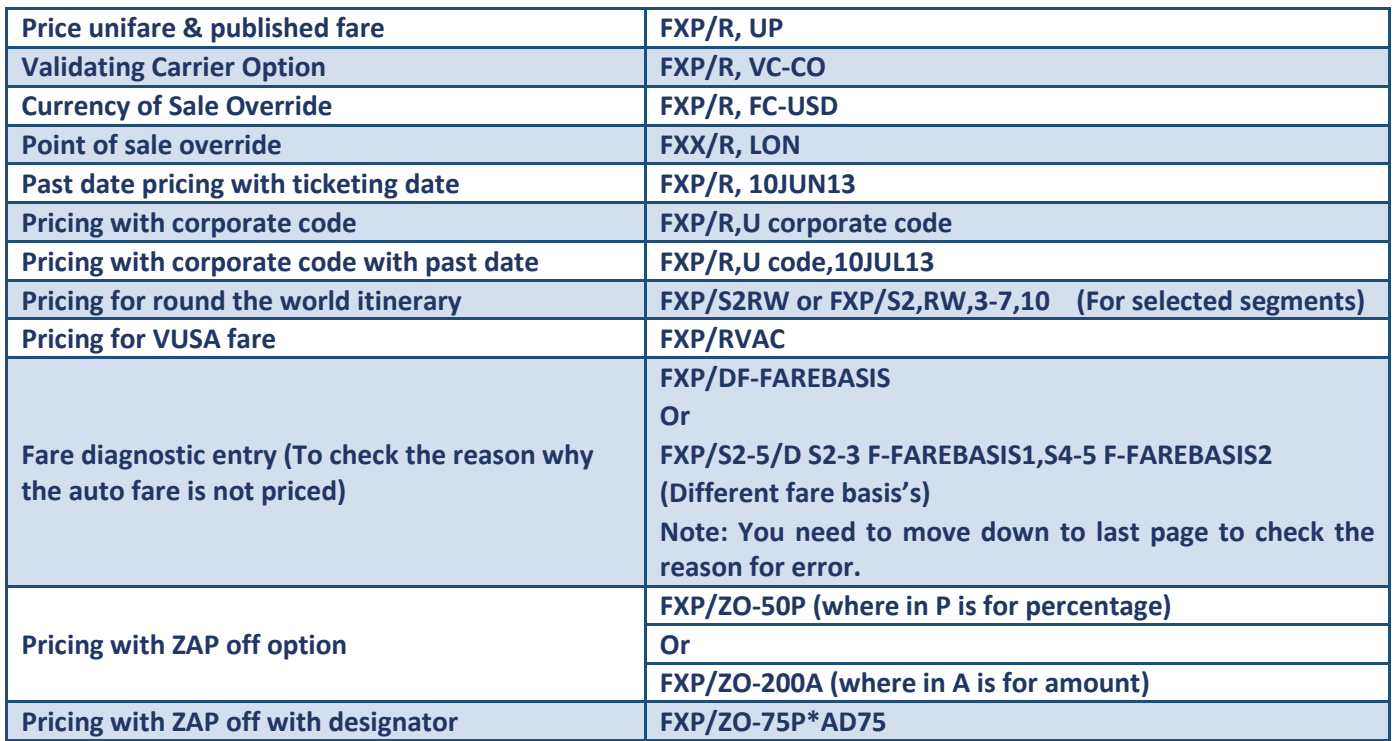

**For more information please contact your nearest Amadeus Helpdesk.**